## Die Exponentialfunktion

Musteraufgabe:

Ein Tischtennis-Ball wird aus 1,2 m frei fallen gelassen. Nach dem 1. Bodenkontakt erreicht er eine maximale Höhe von 0,9 m. Nach dem x. Bodenkontakt erreicht er eine maximale Höhe von y m. Dieser Prozess kann näherungsweise durch eine Exponentialfunktion f der Form  $y = k \cdot a^x$ beschrieben werden (G=  $IR_0^+$  x  $IR_0^+$  ;  $k \in IR^+$ ;  $a \in IR^+$  \  $\{1\}$ ).

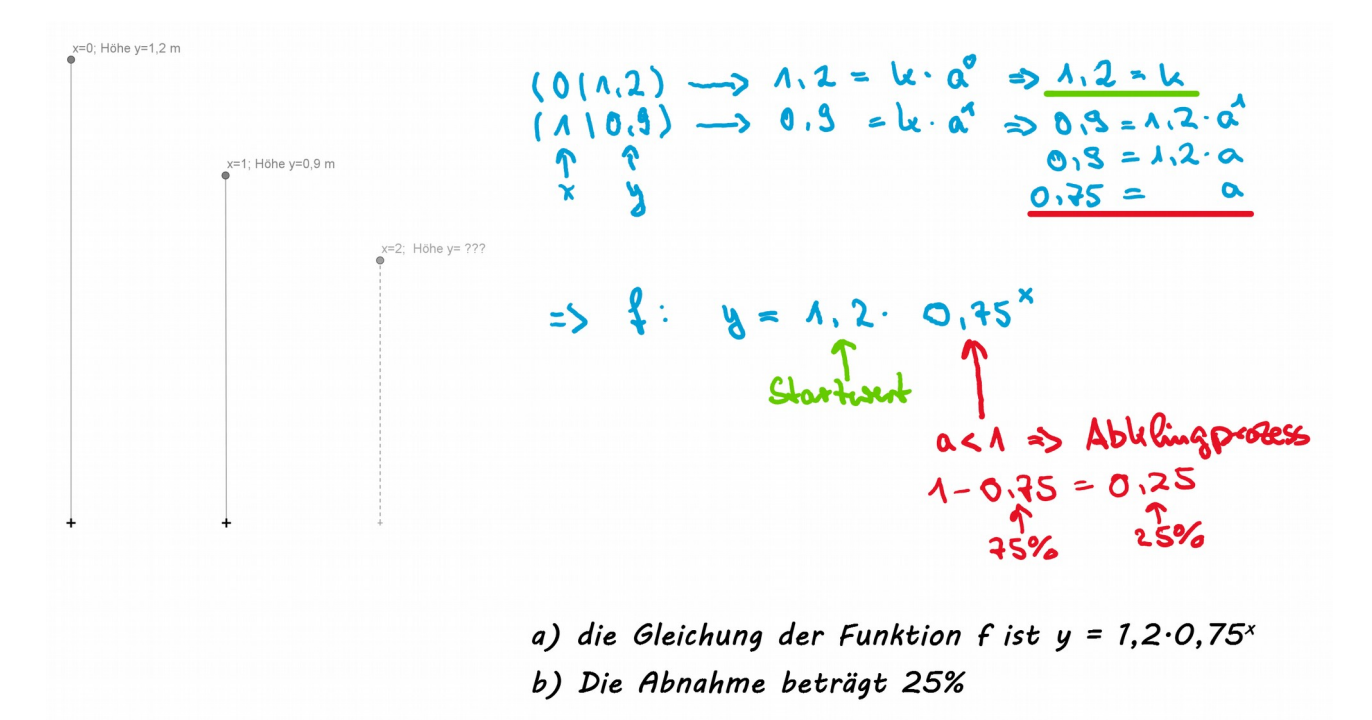

## c) Wertetabelle:

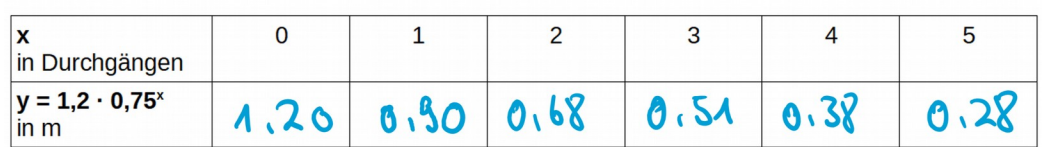

## $d+f$  (*(Tipp für die Zeichnung: 1 LE*  $\triangleq$  *10 cm))*

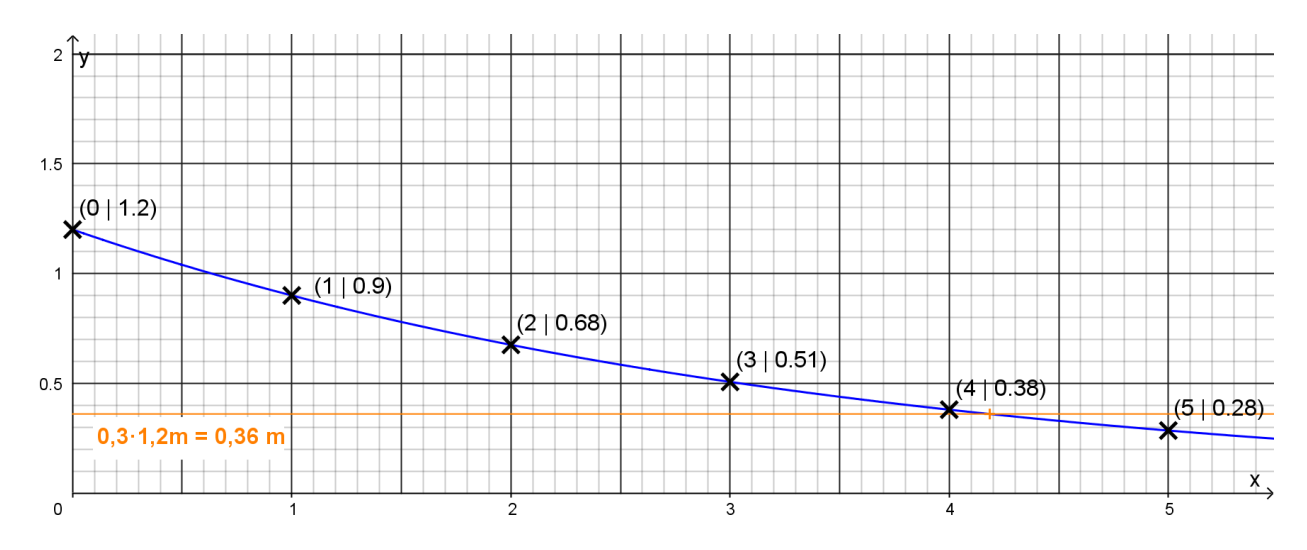

Merkkasten:

Eine **Funktion f mit einer Gleichung in der Form y = k · a x heißt Exponentialfunktion** *mit G = IR x IR; k∈ IR \ {0}; a∈ IR*<sup>+</sup> \ *{1}; ID = IR.* Beispiel: f: **y = 0,5 · 1,4<sup>x</sup> k = 0,5 ist der Startwert** (z.B. ein Flächeninhalt mit 0,5 m²) **a = 1,4 beschreibt das Wachstum** (für a > 1) bzw. die Abnahme (für 0 < a < 1)  $(1.4 = 1 + 0.4 = 100\% + 40\% \rightarrow$  hier nimmt der Flächeninhalt pro Tag um 40% zu, wenn x die Anzahl der Tage ist) *+ Zeichnung mit Graphen siehe unten*

((Öffne die GeoGebra-App auf deinem Handy/Tablet oder im Browser: <https://www.geogebra.org/graphing>und gib die Gleichungen wie im Bild ein ( $\parallel$  du musst Komma als Punkt eingeben und "hoch x" geht mit  $x^{11}$ ). Zeichne die Graphen in ein passendes Koordinatensystem und beschrifte sie entsprechend.))

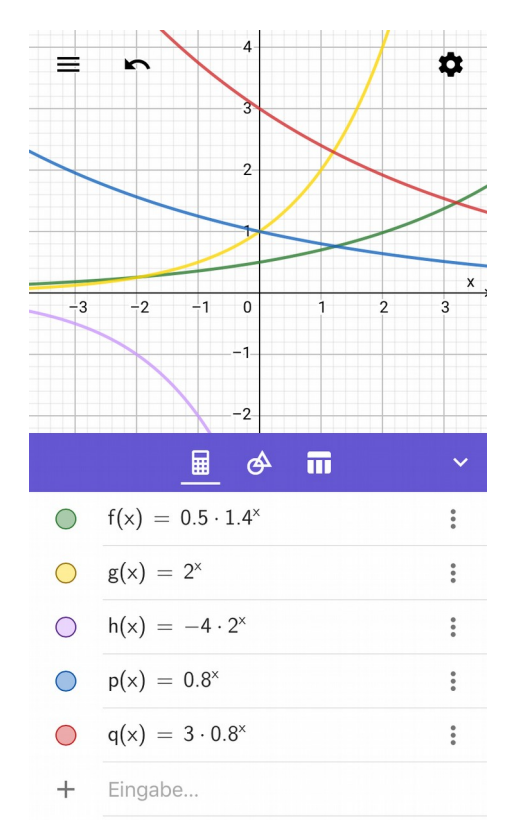